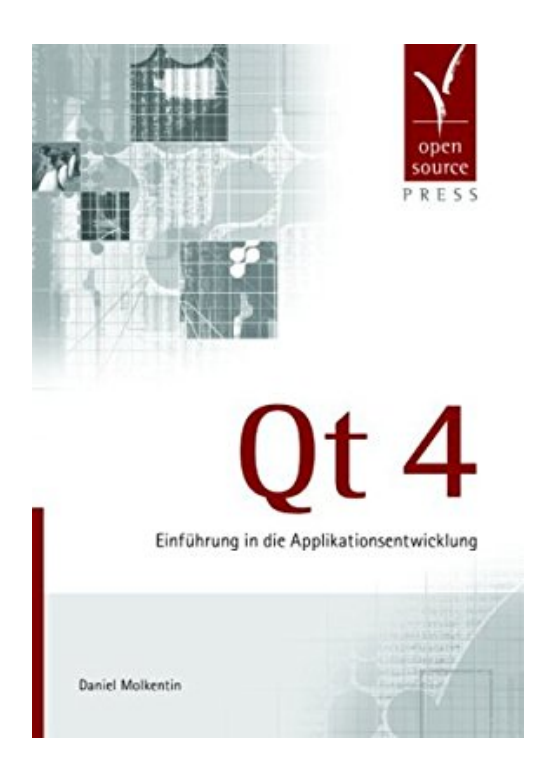

# **Qt 4: Einführung in die Applikationsentwicklung**

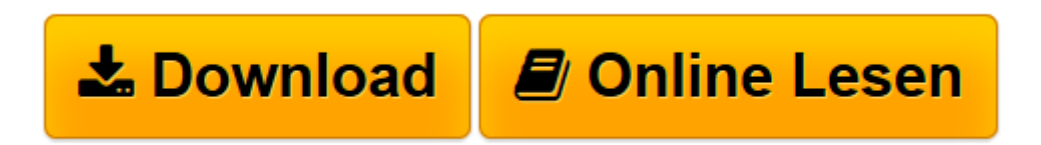

[Click here](http://bookspode.club/de/read.php?id=3937514120&src=fbs) if your download doesn"t start automatically

## **Qt 4: Einführung in die Applikationsentwicklung**

Daniel Molkentin

**Qt 4: Einführung in die Applikationsentwicklung** Daniel Molkentin

**[Download](http://bookspode.club/de/read.php?id=3937514120&src=fbs)** [Qt 4: Einführung in die Applikationsentwicklung ...pdf](http://bookspode.club/de/read.php?id=3937514120&src=fbs)

**[Online lesen](http://bookspode.club/de/read.php?id=3937514120&src=fbs)** [Qt 4: Einführung in die Applikationsentwicklung ...pdf](http://bookspode.club/de/read.php?id=3937514120&src=fbs)

#### **Downloaden und kostenlos lesen Qt 4: Einführung in die Applikationsentwicklung Daniel Molkentin**

#### 444 Seiten

### Klappentext

Das "C++ Application Development Framework" der Firma Trolltech ist bei der plattformübergreifenden Anwendungsentwicklung eine feste Größe. Nicht nur der Open-Source-Desktop KDE nutzt es als Grundlage, sondern auch so bekannte kommerzielle Software wie Google Earth, die Telefoniesoftware Skype oder der Webbrowser Opera. Anhand von Beispielapplikationen erläutert das Buch von KDE-Entwickler Daniel Molkentin Qt-Besonderheiten wie das Signal-Slot-Konzept oder das Event-System und begleitet den Leser bei der Erstellung eigener Anwendungen mit und ohne Zuhilfenahme des Qt-eigenen GUI-Designers. Themen wie dem - in Qt 4 neuen - Model-View-Konzept "Interview" oder der Behandlung von Dateien, Prozessen und Netzwerkverbindungen widmet das Buch genauso eigene Kapitel wie der XML-Verarbeitung, den SQL-Klassen, der Multithreading-Architektur und der Internationalisierung von Anwendungen. Zusätzlich liefert das Buch wertvolle Tipps zum Umgang mit den Qt-eigenen Datentypen, Containern und Algorithmen, zur benutzerfreundlichen Gestaltung von Anwendungen sowie zum Debuggen mit Qt-Mitteln. Über den Autor und weitere Mitwirkende

Daniel Molkentin ist seit 2000 als Entwickler im KDE-Projekt aktiv, unter anderem als Co-Autor der PIM-Anwendung Kontact. Er begleitete die Entstehung von Qt 4 intensiv als Beta-Tester und war mitverantwortlich für die initiale Portierung von KDE auf die neue Bibliotheksversion. Mit diesem Buch will er C++-Entwicklern den Einstieg in das Toolkit erleichtern.

Download and Read Online Qt 4: Einführung in die Applikationsentwicklung Daniel Molkentin #EYHGB5TLF0J

Lesen Sie Qt 4: Einführung in die Applikationsentwicklung von Daniel Molkentin für online ebookQt 4: Einführung in die Applikationsentwicklung von Daniel Molkentin Kostenlose PDF d0wnl0ad, Hörbücher, Bücher zu lesen, gute Bücher zu lesen, billige Bücher, gute Bücher, Online-Bücher, Bücher online, Buchbesprechungen epub, Bücher lesen online, Bücher online zu lesen, Online-Bibliothek, greatbooks zu lesen, PDF Beste Bücher zu lesen, Top-Bücher zu lesen Qt 4: Einführung in die Applikationsentwicklung von Daniel Molkentin Bücher online zu lesen.Online Qt 4: Einführung in die Applikationsentwicklung von Daniel Molkentin ebook PDF herunterladenQt 4: Einführung in die Applikationsentwicklung von Daniel Molkentin DocQt 4: Einführung in die Applikationsentwicklung von Daniel Molkentin MobipocketQt 4: Einführung in die Applikationsentwicklung von Daniel Molkentin EPub